ФИО: Алейник Станислав I<mark>МИЯЕРИ</mark>СТЕРСТВО СЕЛЬСКОГО ХОЗЯЙСТВА РОССИЙСКОЙ ФЕДЕРАЦИИ Дата подписания: 04.02.2**ФЕДЕР,АЛЬНОЕ ГОСУДАРСТВЕННОЕ БЮДЖЕТНОЕ ОБРАЗОВАТЕЛЬНОЕ** Уникальный программный ключ:<br>Facebook For Langua 4600L644L33 19996 V ЧРЕЖДЕНИЕ ВЫСШЕГО ОБРАЗОВАНИЯ **«БЕЛГОРОДСКИЙ ГОСУДАРСТВЕННЫЙ АГРАРНЫЙ УНИВЕРСИТЕТ ИМЕНИ В.Я. ГОРИНА»** Документ подписан простой электронной подписью Информация о владельце: Должность: Ректор 5258223550ea9fbeb23726a1609b644b33d8986ab6255891f288f913a1351fae

Факультет среднего профессионального образования

Утверждаю: Декан факультета СПО **F.B. Бражник** 2018 г.

# **РАБОЧАЯ ПРОГРАММА УЧЕБНОЙ ДИСЦИПЛИНЫ**

<span id="page-0-0"></span>**Информационные технологии в профессиональной деятельности**

Специальность 36.02.02 Зоотехния

(базовый уровень)

п. Майский, 2018

**Рабочая программа учебной дисциплины «Информационные технологии в профессиональной деятельности» разраоотана на основе Федерального государственного образовательного стандарта среднего профессионального образования (ФГОС СПО) по специальности 36.02.02 Зоотехния, утвержденного приказом Министерства образования и науки Российской Федерации № 505 от 12 мая 2014г., на основании «Разъяснений по формированию примерных программ учебных дисциплин начального профессионального и среднего профессионального образования на основе Федеральных государственных образовательных стандартов начального профессионального и среднего профессионального образования», утвержденных Департаментом государственной политики в образовании Министерства образования и науки Российской Федерации 27 августа 2009 г.**

**Организация-разработчик: ФГБОУ ВО «Белгородский ГАУ»**

**Разработчик: старший преподаватель кафедры информатики и информационных технологий Тюкова Л.Н.**

**Рассмотрена на заседании кафедры информатики и информационных технологий « / / »** *О б '***\_\_\_\_\_\_ 201 ' г., протокол №** *КЗ*

Зав. кафедрой / Уграте в ВА

**Согласовано с выпускающей кафедрой общей и частной зоотехнии**  $\kappa$  29» <del>06</del> 201 €г., протокол № 194

**Зав. кафедрой\_ Н.Н. Швецов**

**Одобрена методической комиссией технологического факультета** « $O2_n$ »  $E7$  20/ $F$  **г., протокол №** <sup>*/*</sup>

**Председатель методической комиссией технологического факультета Н.Б. Ордина**

# **СОДЕРЖАНИЕ**

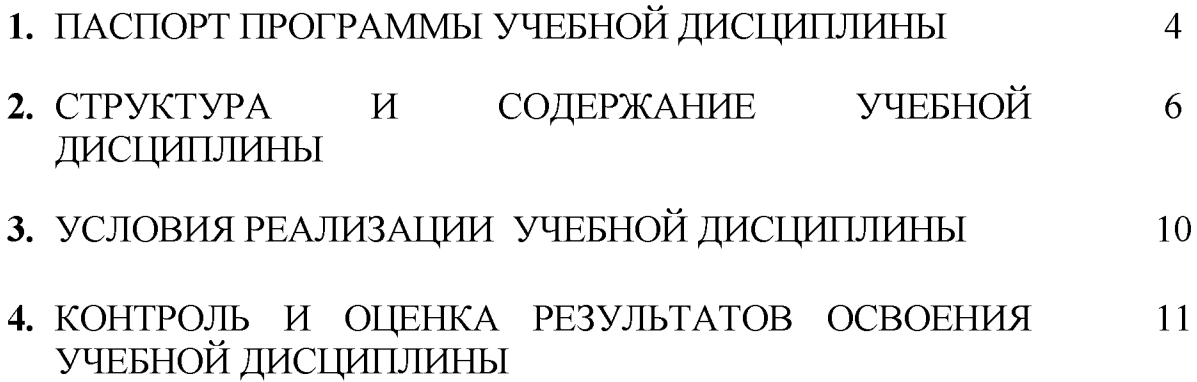

## **1. ПАСПОРТ РАБОЧЕЙ ПРОГРАММЫ УЧЕБНОЙ ДИСЦИПЛИНЫ Информационные технологии в профессиональной деятельности**

### **1.1. Область применения программы**

Рабочая программа учебной дисциплины является частью ППССЗ в соответствии с ФГОС по специальности (специальностям) СПО 36.02.02 Зоотехния.

Рабочая программа учебной дисциплины может быть использована в дополнительном профессиональном образовании по программе повышения квалификации и переподготовке работников сельского.

**1.2. Место учебной дисциплины в структуре ППССЗ:** дисциплина входит в профессиональной учебный цикл, является общепрофессиональной профессиональный учебный цикл, является общепрофессиональной дисциплиной.

### **1.3. Цели и задачи учебной дисциплины - требования к результатам освоения дисциплины:**

В результате освоения дисциплины обучающийся **должен уметь:**

- использовать технологии сбора, размещения, хранения, накопления, преобразования и передачи данных в профессионально ориентированных информационных системах;
- использовать в профессиональной деятельности различные виды программного обеспечения, в том числе специального;
- применять компьютерные и телекоммуникационные средств.

В результате освоения дисциплины обучающийся **должен знать:**

- основные понятия автоматизированной обработки информации;
- общий состав и структуру персональных компьютеров и вычислительных систем;
- состав, функции и возможности использования информационных и телекоммуникационных технологий в профессиональной деятельности;
- методы и средства сбора, обработки, хранения, передачи и накопления информации;
- базовые системные программные продукты и пакеты прикладных программ в области профессиональной деятельности;
- основные методы и приемы обеспечения информационной безопасности.

Процесс изучения дисциплины направлен на формирование у студентов, как общих, так и профессиональных компетенций:

**ОК 1**- Понимать сущность и социальную значимость своей будущей профессии, проявлять к ней устойчивый интерес.

**ОК 2** - Организовывать собственную деятельность, выбирать типовые методы и способы выполнения профессиональных задач, оценивать их эффективность и качество.

**ОК 3** - Принимать решения в стандартных и нестандартных ситуациях и нести за них ответственность.

**ОК 4** - Осуществлять поиск и использование информации, необходимой для эффективного выполнения профессиональных задач, профессионального и личностного развития.

**ОК 5** - Использовать информационно-коммуникационные технологии в профессиональной деятельности.

**ОК 6** - Работать в коллективе и команде, эффективно общаться с коллегами, руководством, потребителями.

**ОК 7** - Брать на себя ответственность за работу членов команды (подчиненных), за результат выполнения заданий.

**ОК 8** - Самостоятельно определять задачи профессионального и личностного развития, заниматься самообразованием, осознанно планировать повышение квалификации.

**ОК 9** - Ориентироваться в условиях частой смены технологий в профессиональной деятельности.

**ПК 1.1** - Выбирать и соблюдать режимы содержания животных, составлять рационы кормления.

**ПК 1.2** - Рационально использовать корма, сенокосы, пастбища и другие кормовые угодья.

**ПК 1.3** - Проводить мероприятия по улучшению воспроизводства стада, увеличению продуктивности и увеличению выхода молодняка сельскохозяйственных животных в сельскохозяйственной организации.

**ПК 1.4** - Производить отбор животных на племя, отбор и подбор пар.

**ПК 1.5** - Организовывать и проводить санитарно-профилактические

работы по предупреждению основных незаразных, инфекционных и инвазионных заболеваний сельскохозяйственных животных.

**ПК 1.6** - Оказывать первую помощь сельскохозяйственным животным.

**ПК 2.1** - Выбирать и использовать эффективные способы производства и первичной переработки продукции животноводства.

**ПК 2.2** - Разрабатывать и проводить мероприятия по увеличению удоев, привесов и др. производственных показателей животноводства.

**ПК 2.3** - Выбирать и использовать различные методы оценки и контроля количества и качества сырья, материалов, полуфабрикатов, готовой продукции животноводства.

**ПК 3.1** - Выбирать способы и методы закладки продукции животноводства на хранение.

**ПК 3.2** - Подготавливать объекты для хранения продукции животноводства к эксплуатации.

**ПК 3.3** - Контролировать состояние продукции животноводства в период хранения.

**ПК 3.4** - Проводить подготовку продукции животноводства к реализации и ее транспортировку.

**ПК 3.5** - Реализовывать продукцию животноводства.

**ПК 4.1** - Участвовать в планировании основных показателей производства продукции и оказания услуг в области профессиональной деятельности в структурном подразделении организации отрасли.

**ПК 4.2** - Планировать и организовывать выполнение работ и оказание услуг в области профессиональной деятельности в структурном подразделении организации отрасли исполнителями.

**ПК 4.3** - Осуществлять контроль и оценку хода и результатов выполнения работ и оказания услуг в области профессиональной деятельности в структурном подразделении организации отрасли исполнителями. **ПК 4.4** - Вести утвержденную учетно-отчетную документацию структурного подразделения организации отрасли.

### **1.4. Количество часов на освоение программы учебной дисциплины:**

- максимальной учебной нагрузки обучающегося 81 часа, в том числе:
- обязательной аудиторной учебной нагрузки обучающегося 54 часа;
- <span id="page-5-0"></span>- самостоятельной работы обучающегося - 27 часов.

## **2. СТРУКТУРА И СОДЕРЖАНИЕ УЧЕБНОЙ ДИСЦИПЛИНЫ**

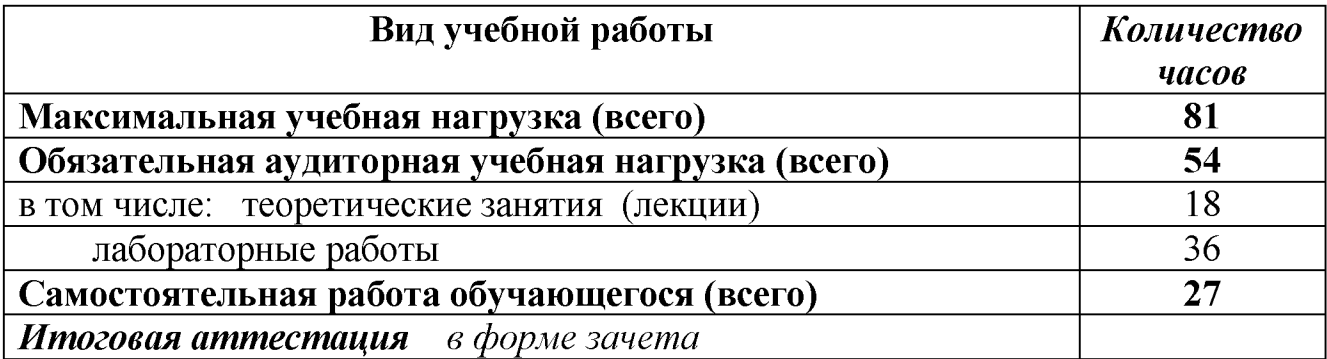

### **2.1. Объем учебной дисциплины и виды учебной работы**

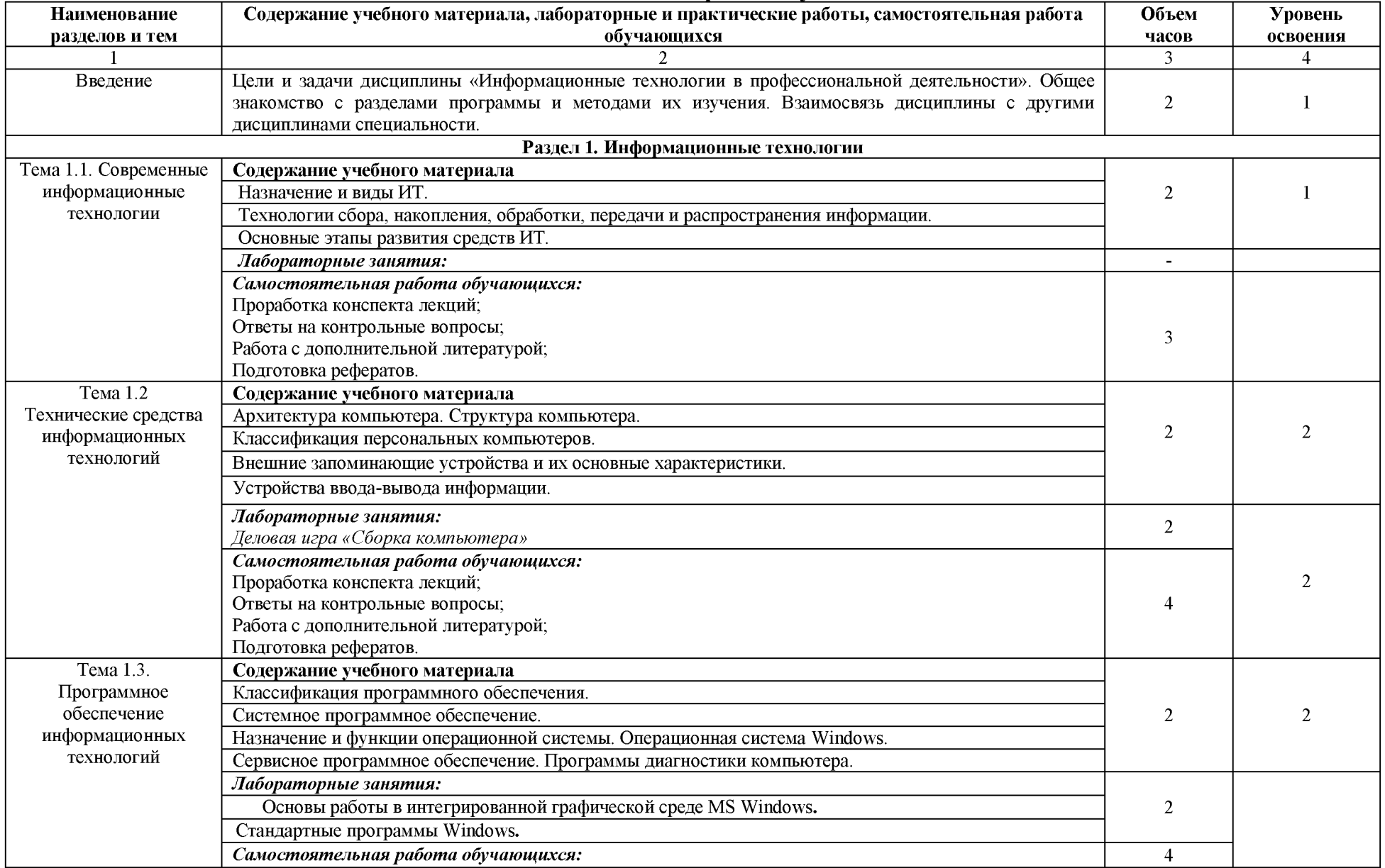

# **2.2. Тематический план и содержание учебной дисциплины**

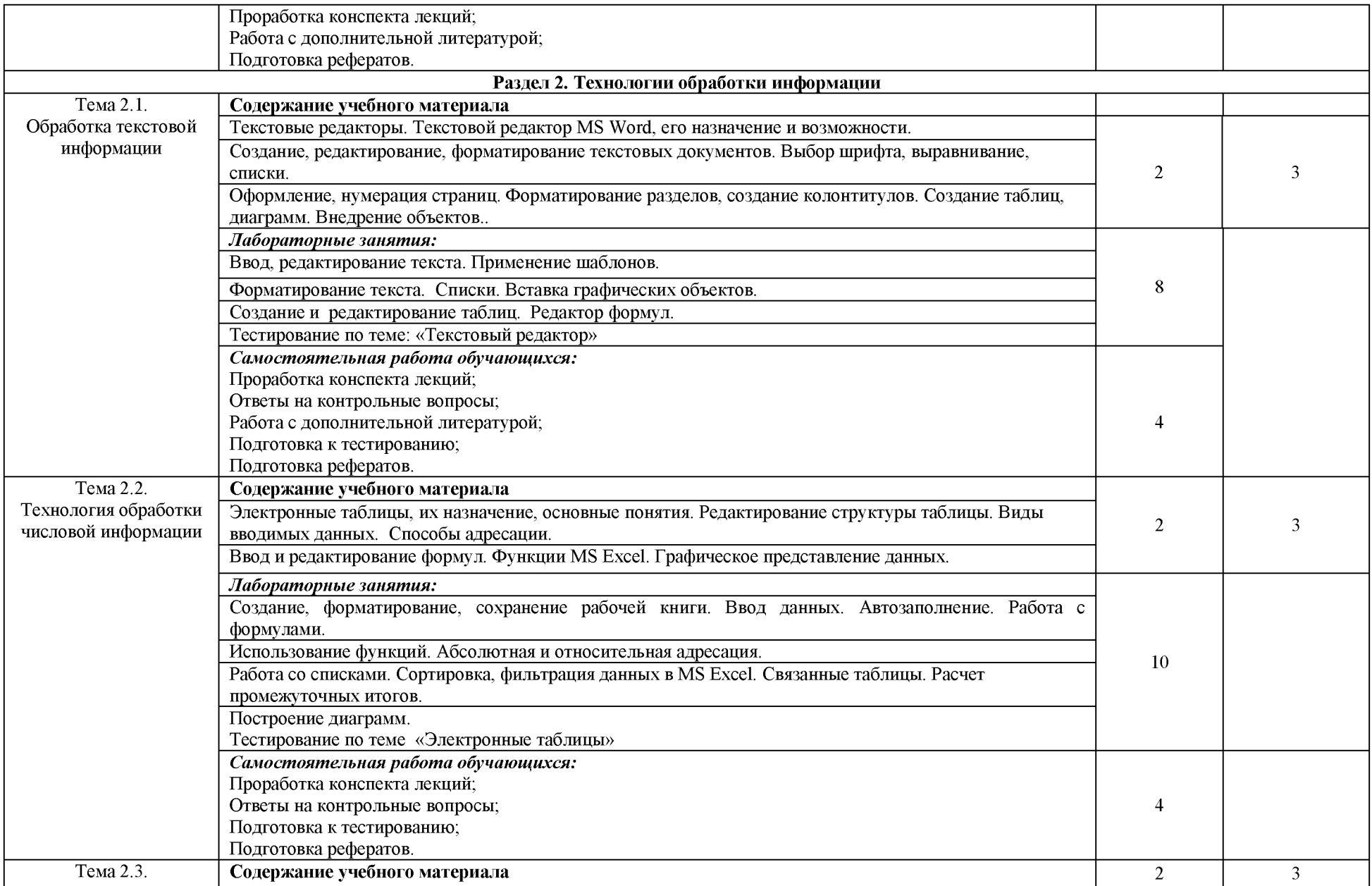

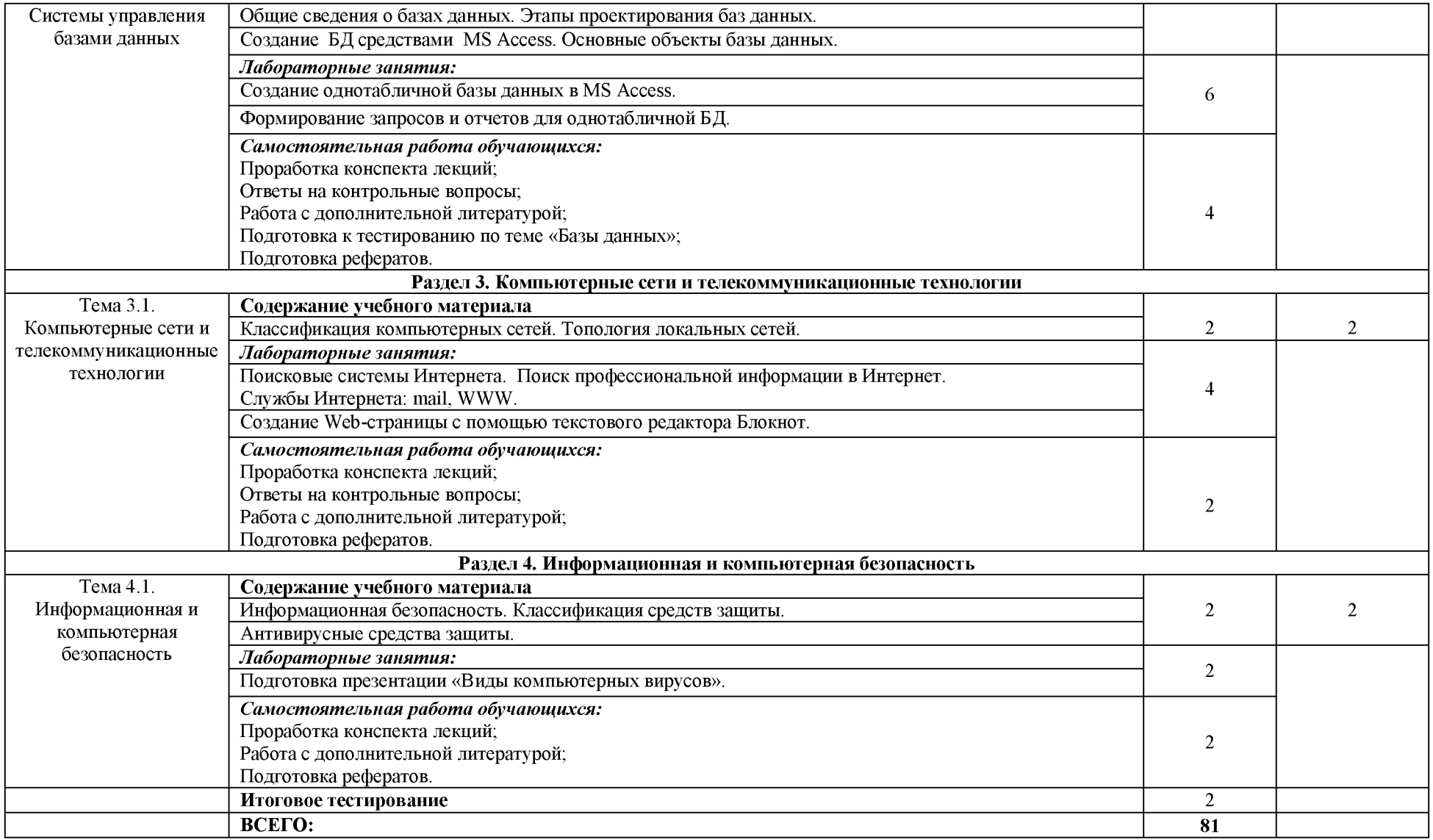

*Для характеристики уровня освоения учебного материала используются следующие обозначения:*

*1 - ознакомительный (узнавание ранее изученных объектов, свойств);*

*2 - репродуктивный (выполнение деятельности по образцу, инструкции или под руководством);*

*3 - продуктивный (планирование и самостоятельное выполнение деятельности, решение проблемных задач).*

# <span id="page-9-0"></span>**3. УСЛОВИЯ РЕАЛИЗАЦИИ УЧЕБНОЙ ДИСЦИПЛИНЫ**

# **3.1. Требования к материально-техническому обеспечению**

Реализация программы дисциплины требует наличия:

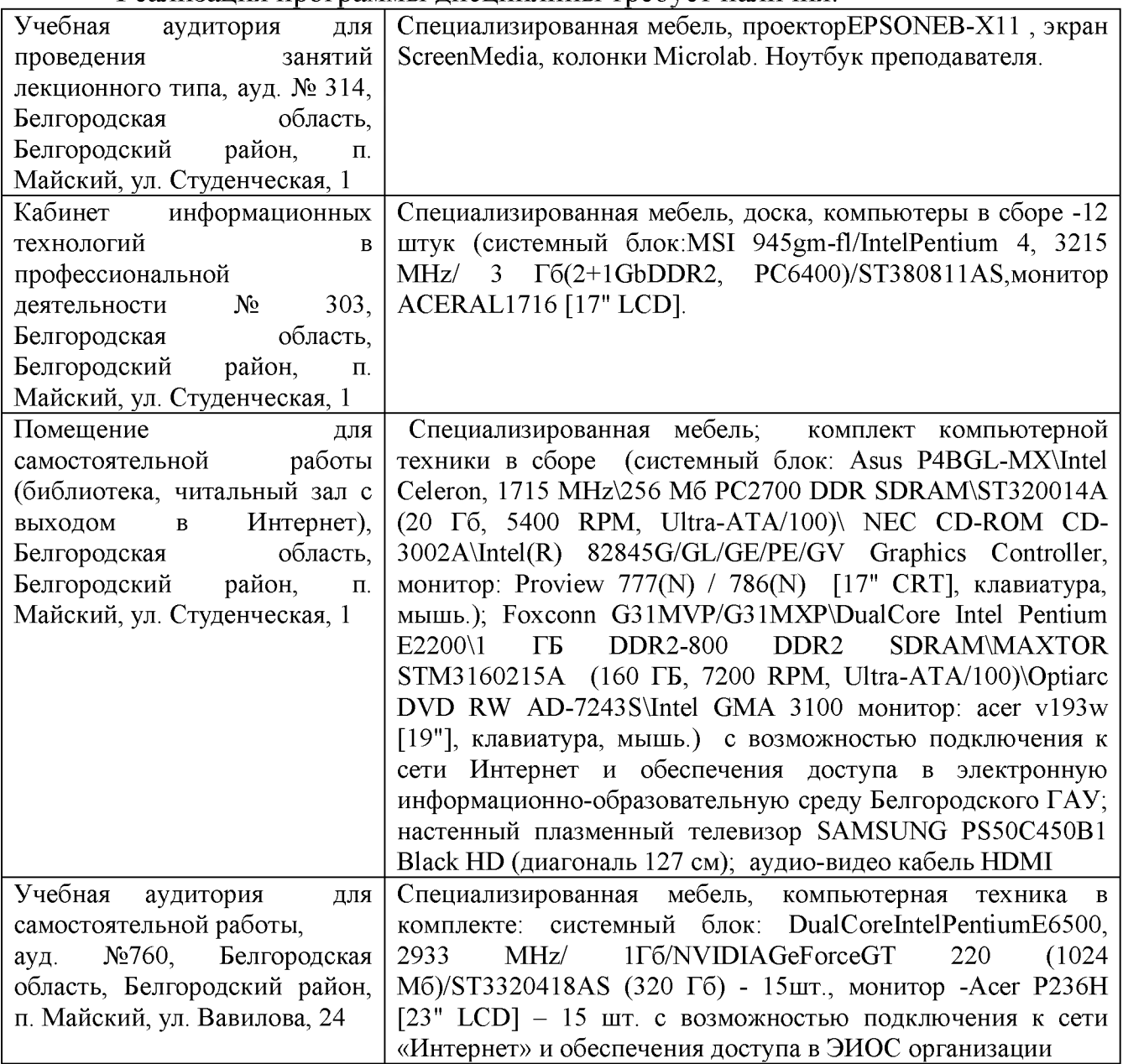

### **3.2. Информационное обеспечение обучения**

Перечень учебных изданий, Интернет-ресурсов, дополнительной литературы

### **Основные источники:**

1. Информационные технологии в профессиональной деятельности: Учебное пособие / Е.Л. Федотова. - М.: ИД ФОРУМ: НИЦ ИНФРА-М, 2015. - 368 с.: ил.; (Профессиональное образование). Режим доступа: [http: //znanium.com/bookread2 .php?book=484751](http://znanium.com/bookread2.php?book=484751)

### **Дополнительные источники:**

[1. Михеева, Е. В.](http://lib.belgau.edu.ru/cgi-bin/irbis64r_15/cgiirbis_64.exe?LNG=&Z21ID=&I21DBN=BOOKS&P21DBN=BOOKS&S21STN=1&S21REF=1&S21FMT=fullwebr&C21COM=S&S21CNR=10&S21P01=0&S21P02=1&S21P03=A=&S21STR=%D0%9C%D0%B8%D1%85%D0%B5%D0%B5%D0%B2%D0%B0%2C%20%D0%95%2E%20%D0%92%2E) Информационные технологии в профессиональной деятельности: учебное пособие [по всем техническим специальностям] / Е. В. Михеева. - 13-е изд., стереотип. - М.: Академия, 2014. - 384 с. - (Профессиональное образование).

### **3.3. Перечень программного обеспечения, информационных технологий**

В качестве программного обеспечения, необходимого для доступа к электронным ресурсам используются программы:

- МойОфис Образование free бессрочная для СПО;

- Office Professional Plus 2013 MAK ЗАО "СофтЛайн Трейд";

- Office 2016 Russian O L P N L Academic Edition;

- iSpring;

- Photoshop CC ALL Multiple Platforms Multi European Languages Licensing Renewal 12 месяцев;

-3ds Max 2017; 3ds Max 2018; 3ds Max 2019;

- AutoCAD 2017; AutoCAD 2018; AutoCAD 2019;

- Учебный комплект программного обеспечения: Пакет обновления КОМПАС-3D до версий V16 и V17;

- Anti-virus Kaspersry Endpoint Security для бизнеса.

### <span id="page-10-0"></span>**4. КОНТРОЛЬ И ОЦЕНКА РЕЗУЛЬТАТОВ ОСВОЕНИЯ УЧЕБНОЙ ДИСЦИПЛИНЫ**

Контроль и оценка результатов освоения учебной дисциплины осуществляется преподавателем в процессе проведения практических занятий, тестирования, а также выполнения обучающимися индивидуальных заданий.

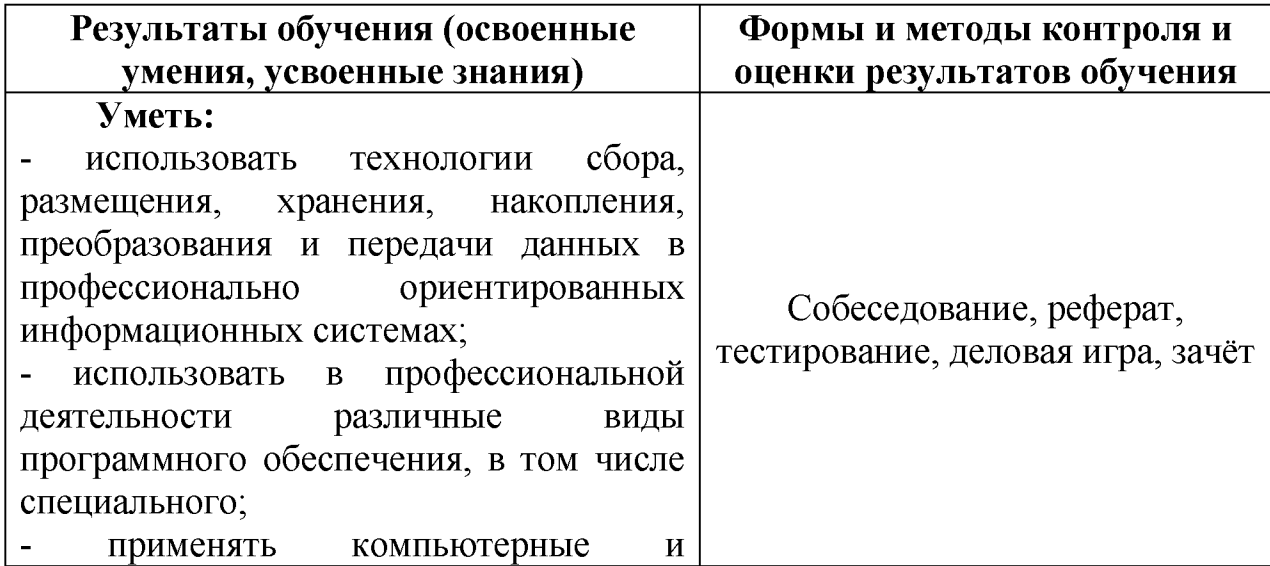

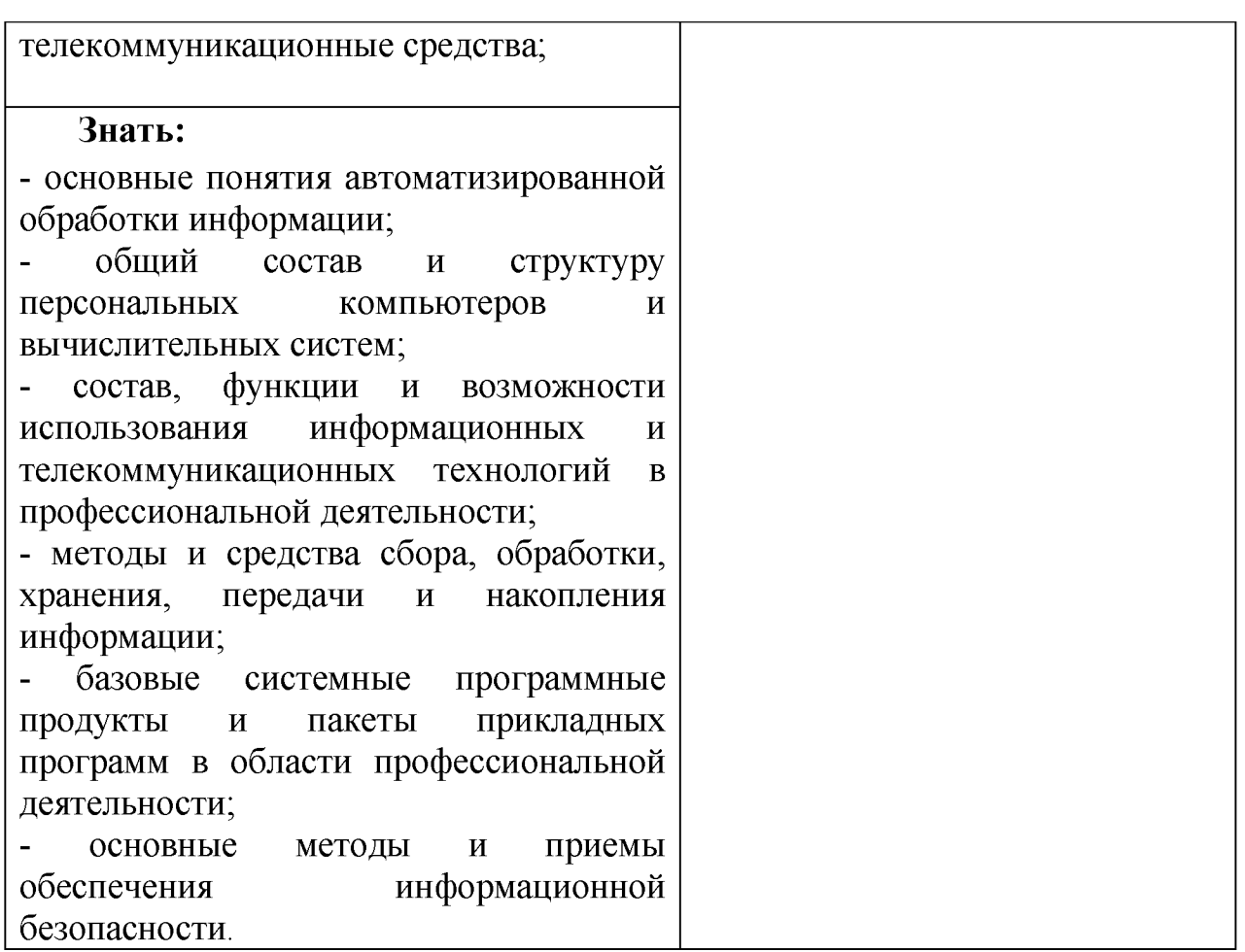